## **Configuration of Microsoft Active Directory Federation Services (MS AD FS) side**

To use and configure Microsoft Active Directory Federation Services (MS AD FS) as OpenId Connect Server please follow the following steps.

Please apologize, that the language on the screens is German - this is what we could use for demo. If you have an English server you are welcome to contribute to this manual with English screenshots.

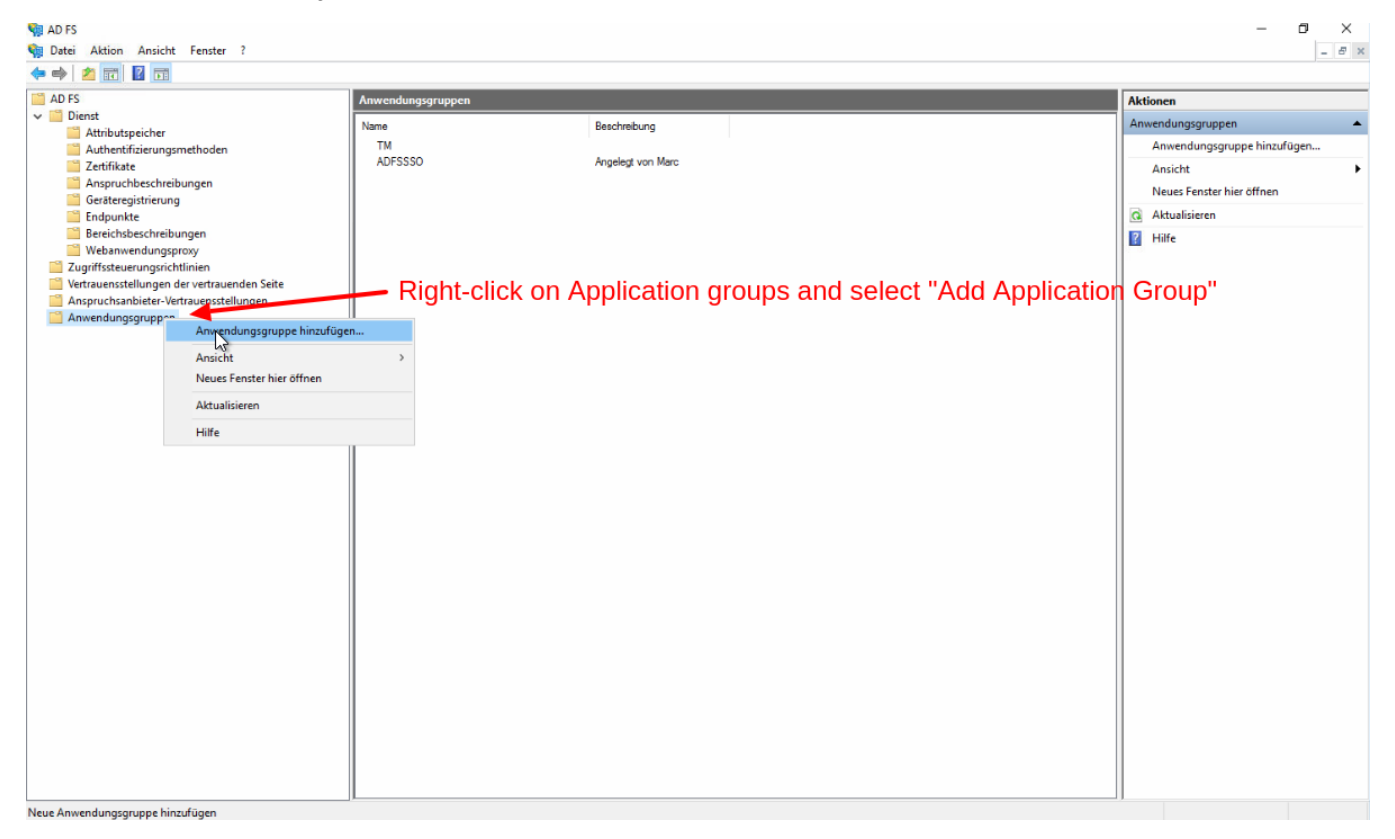

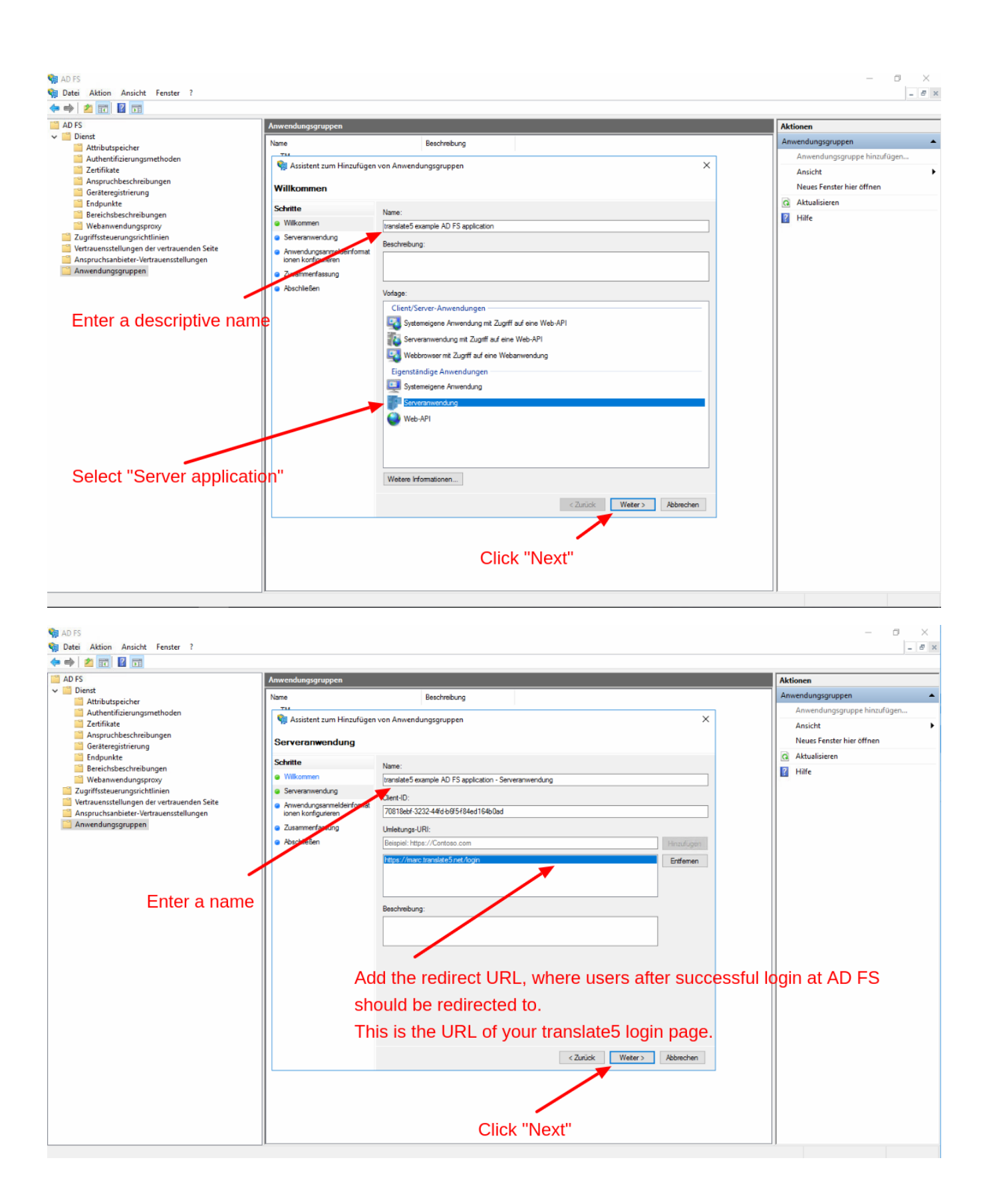

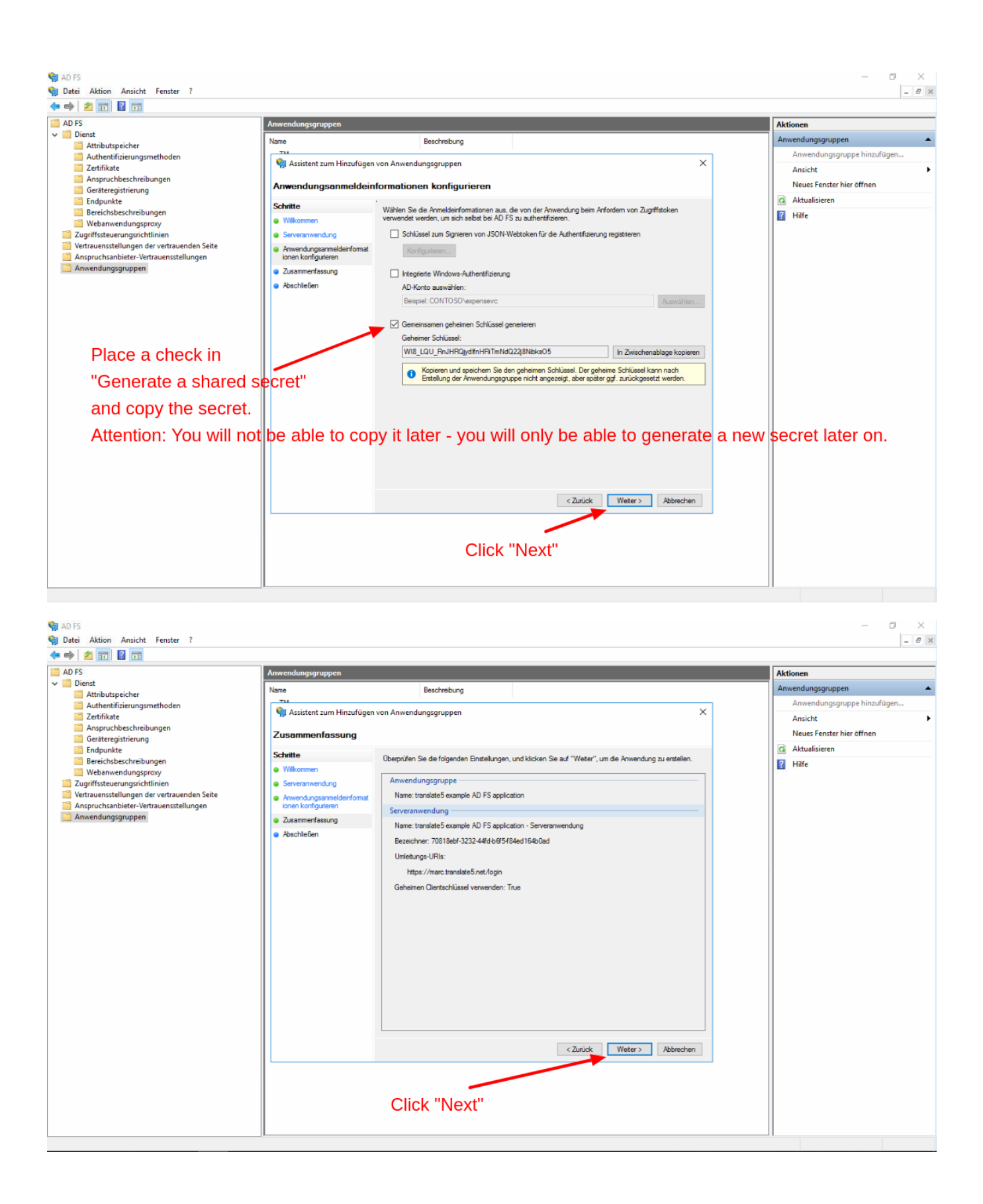

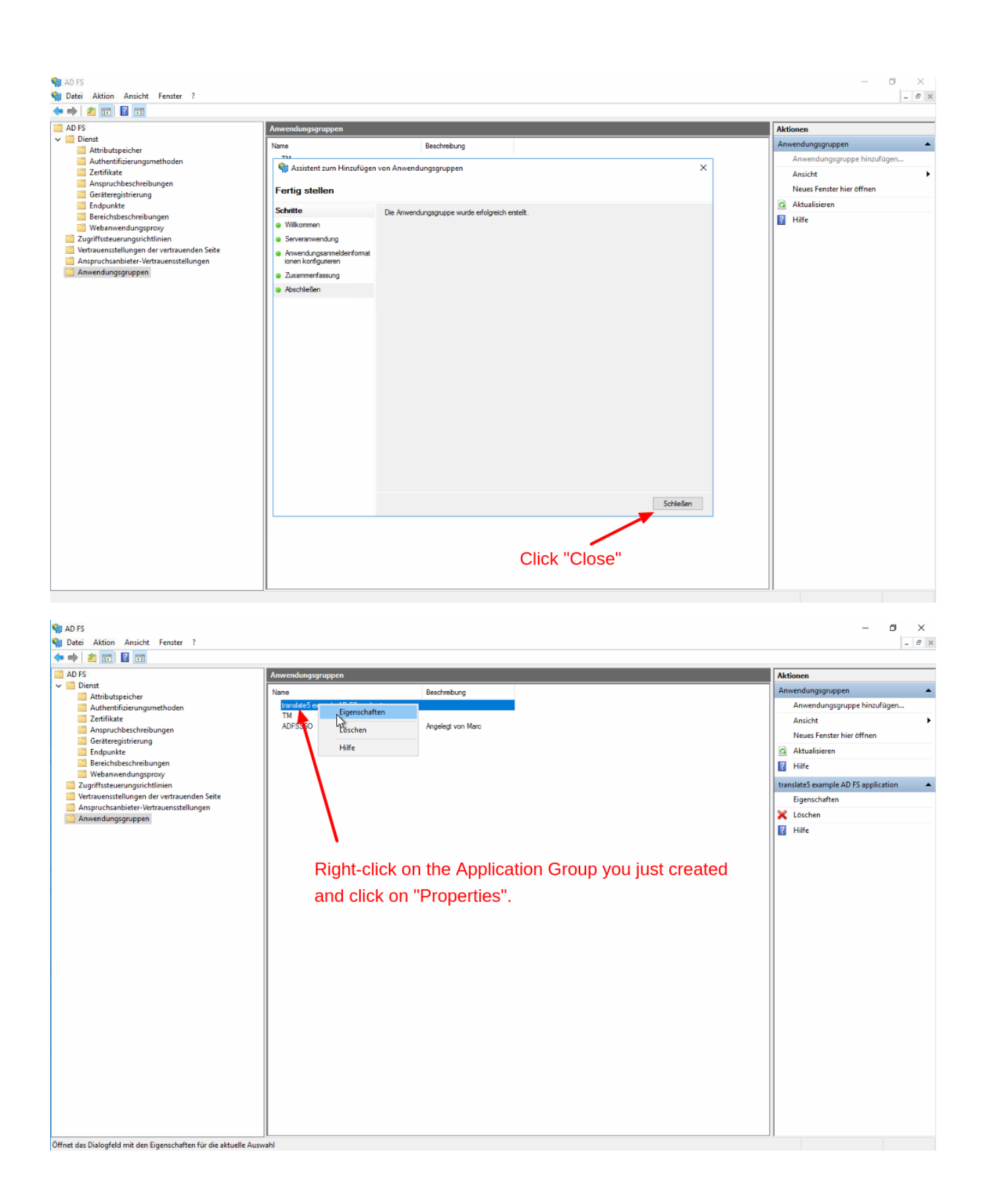

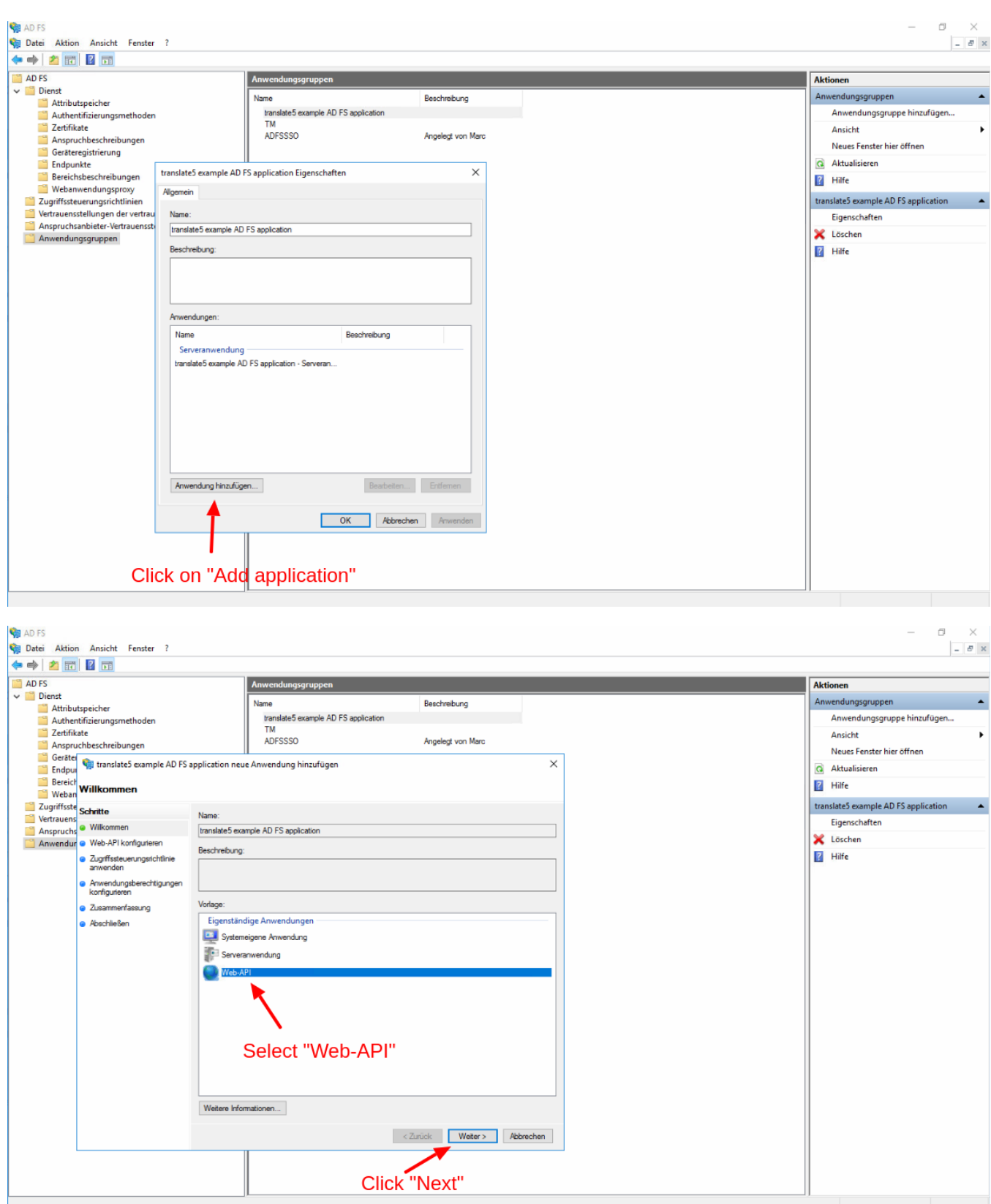

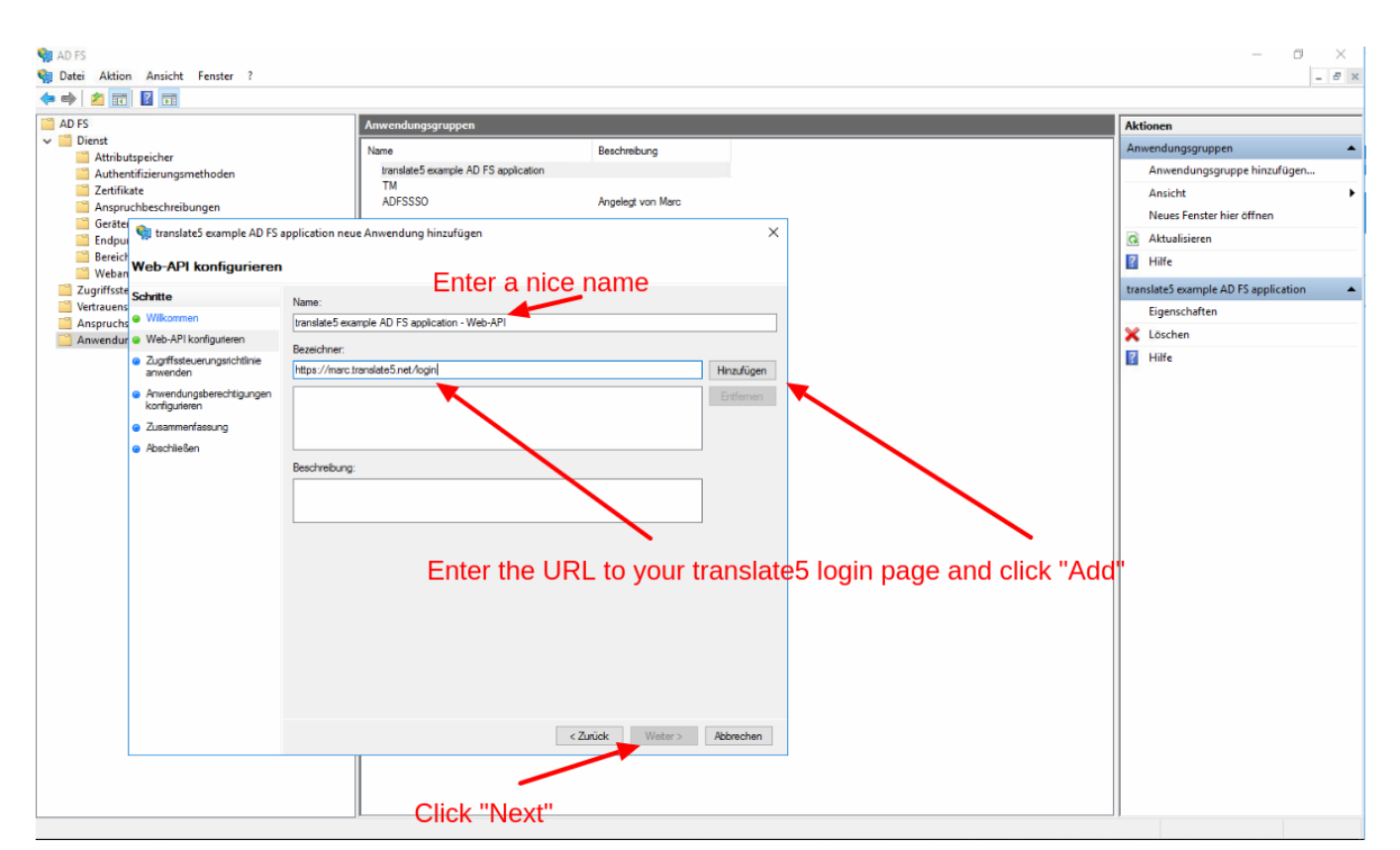

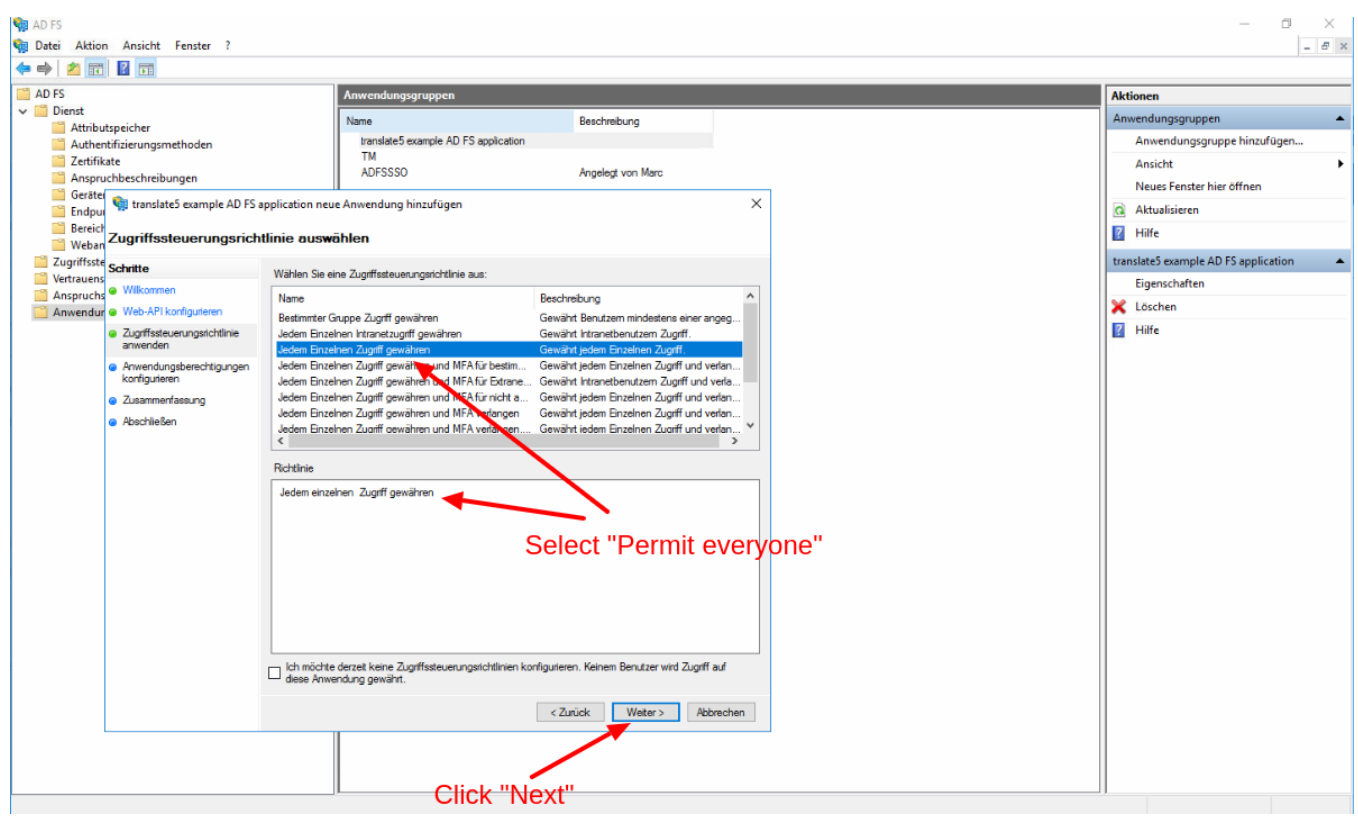

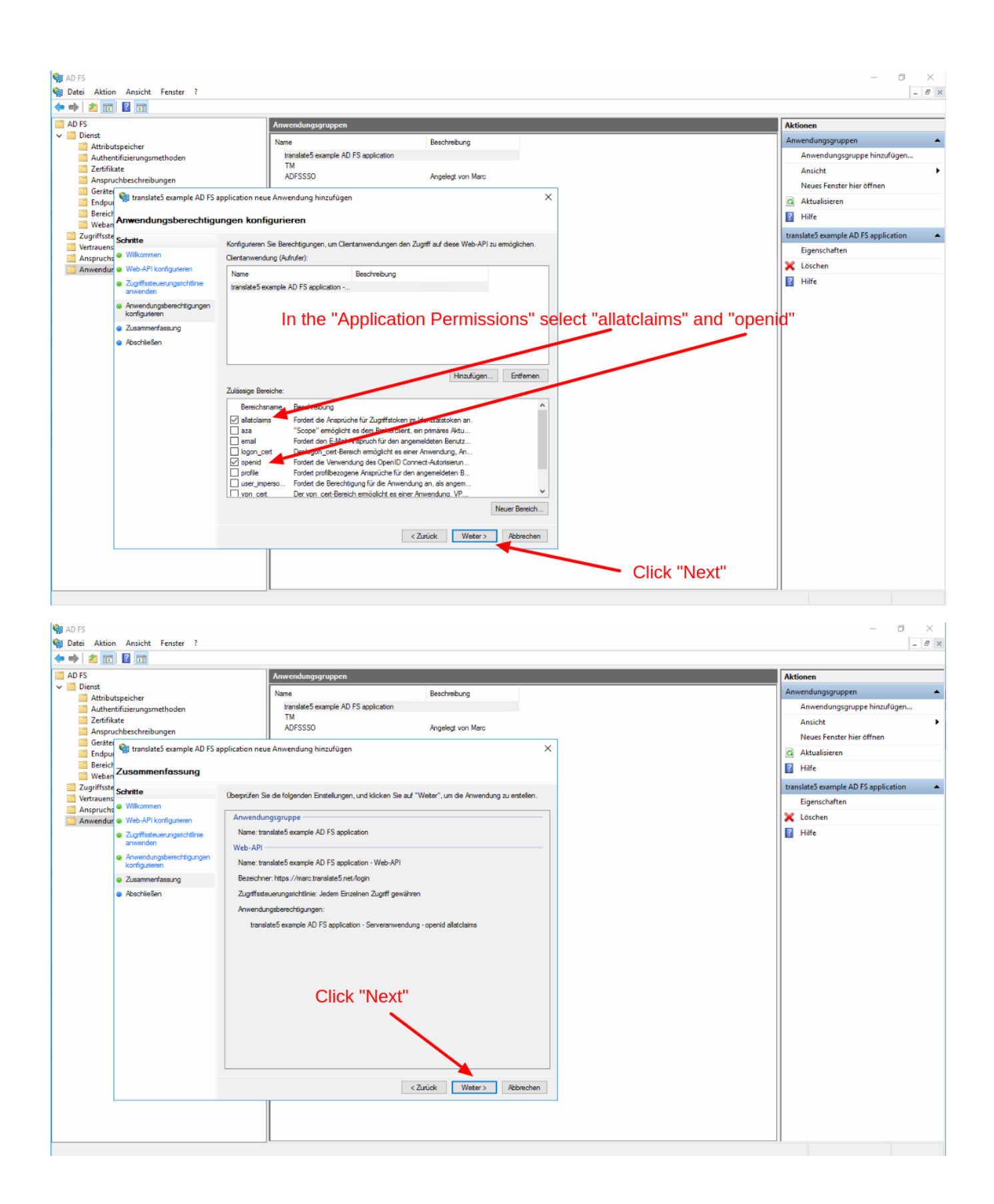

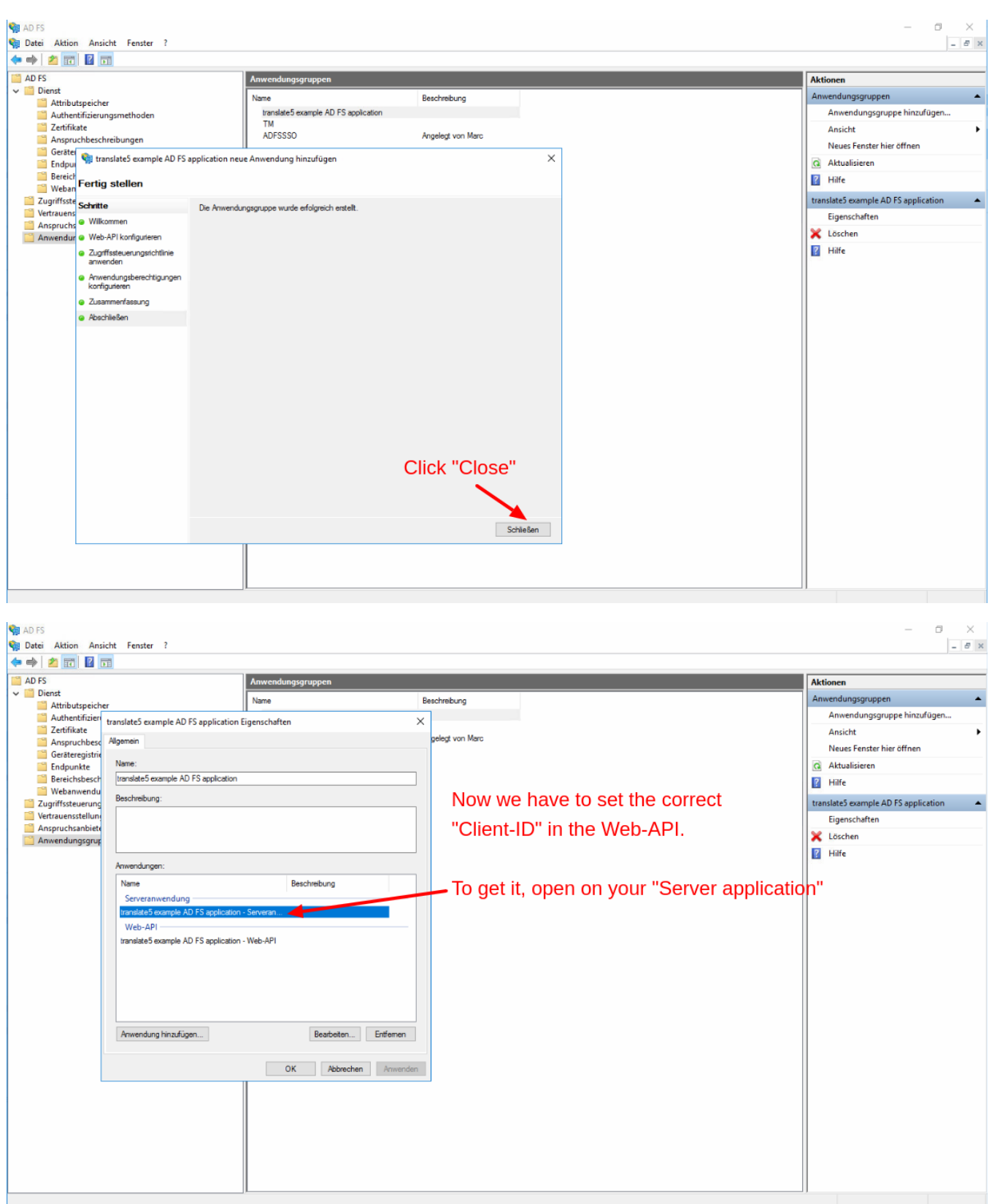

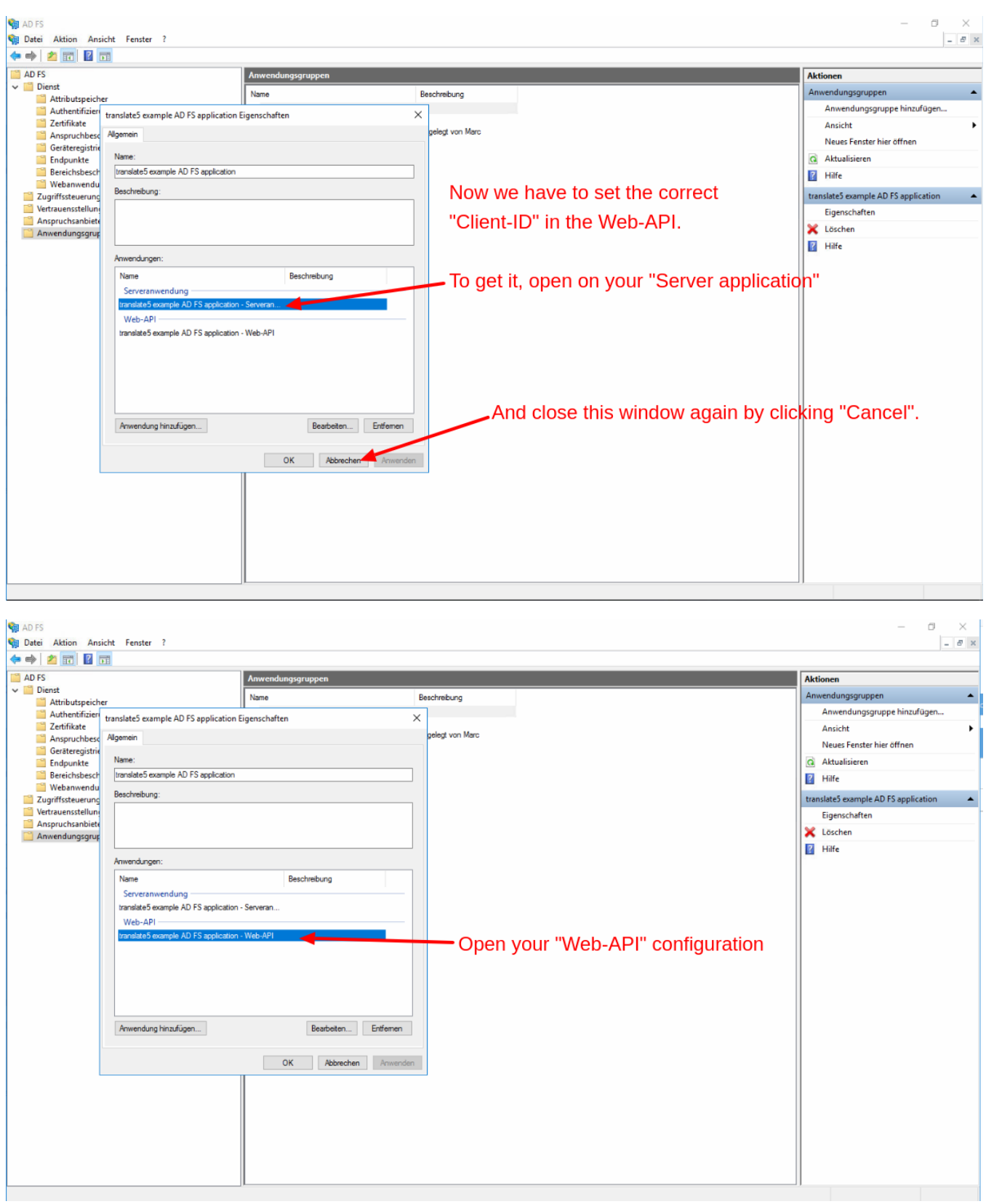

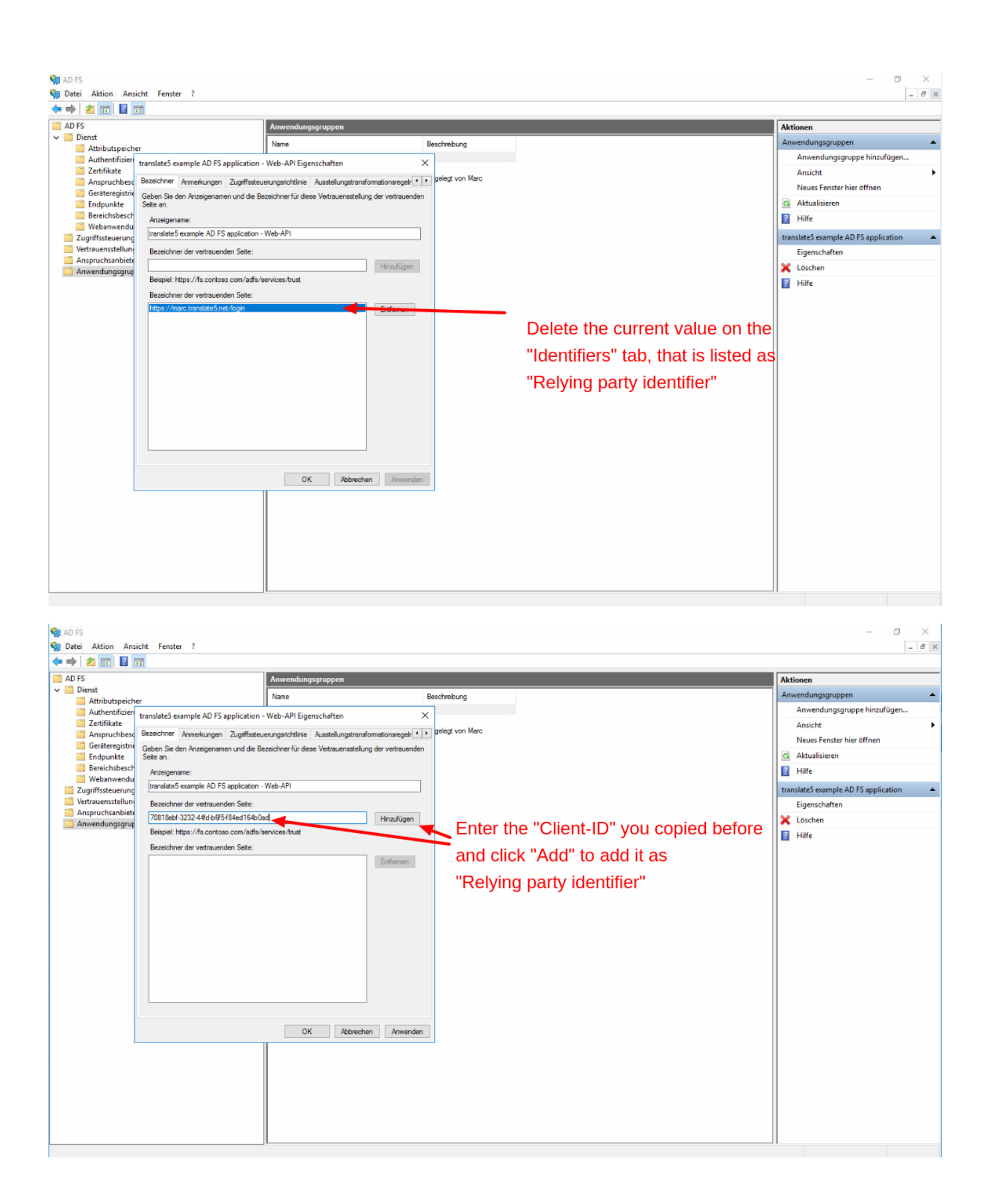

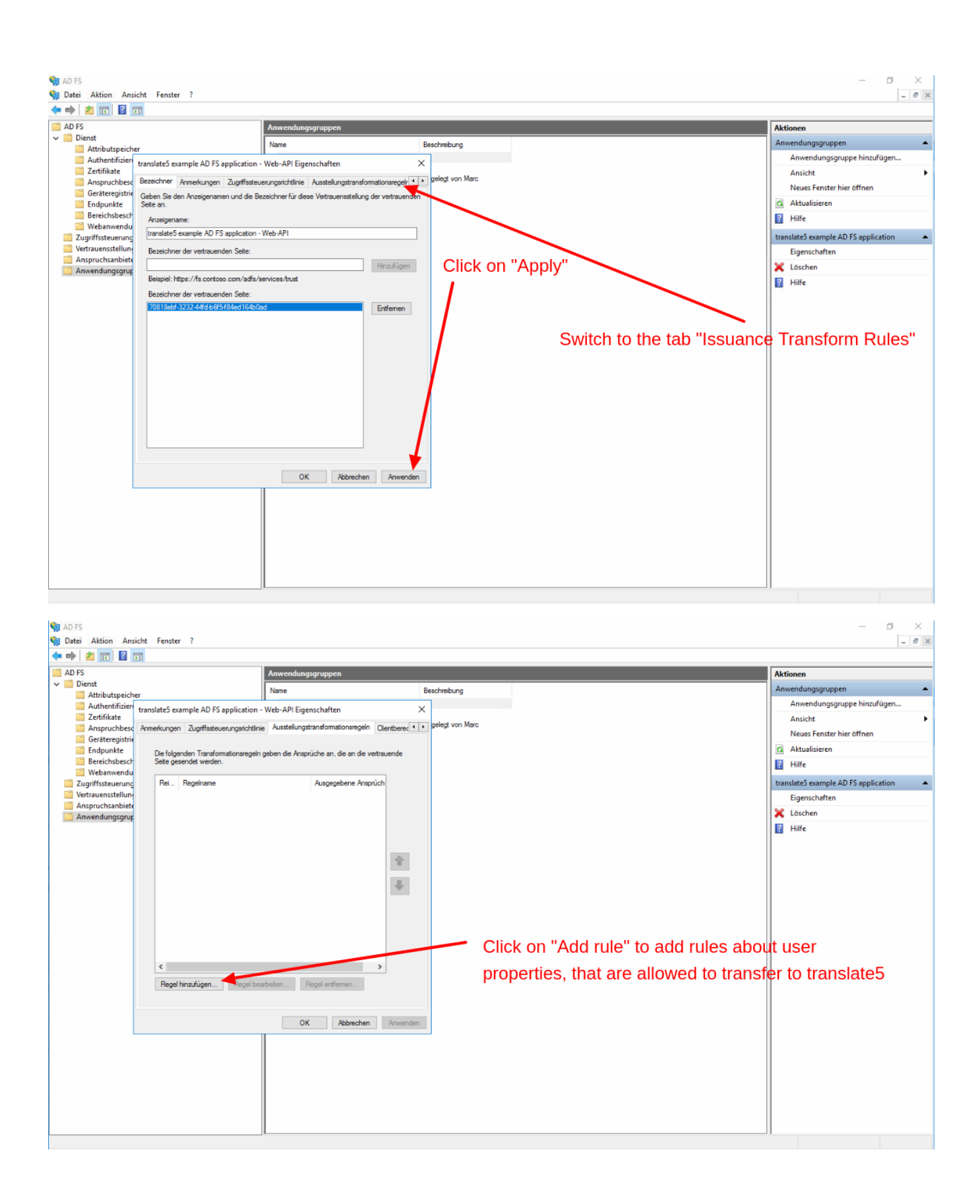

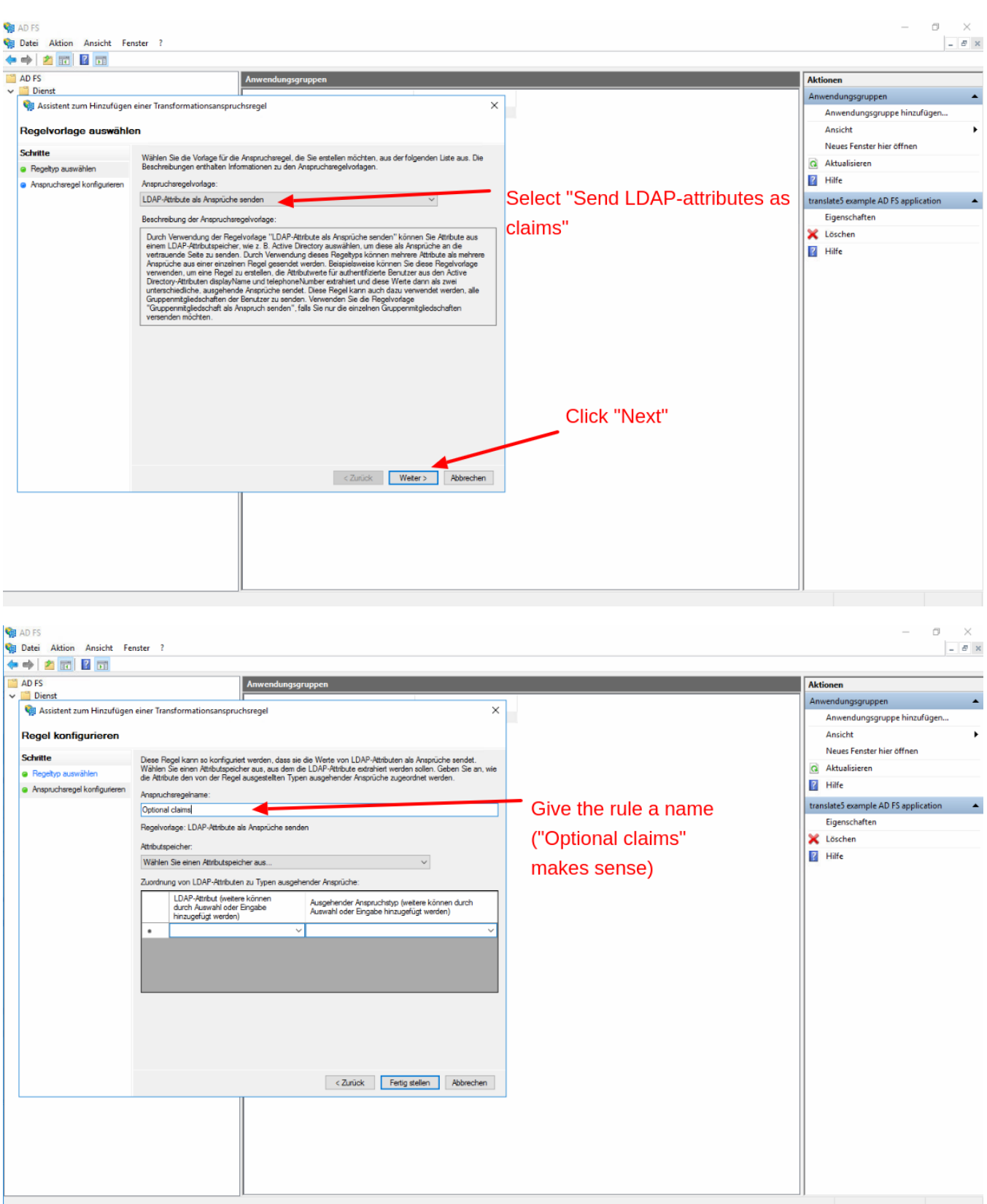

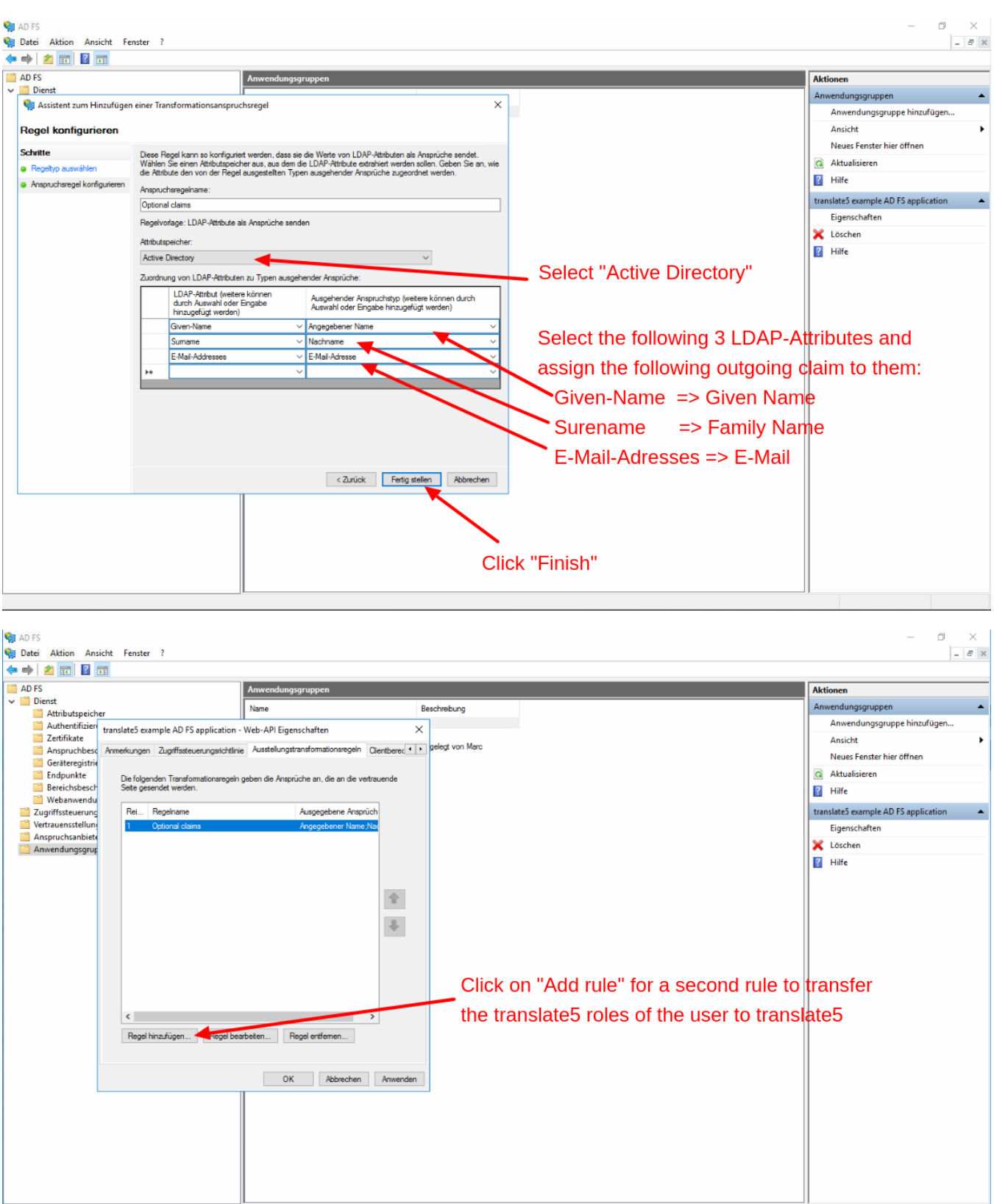

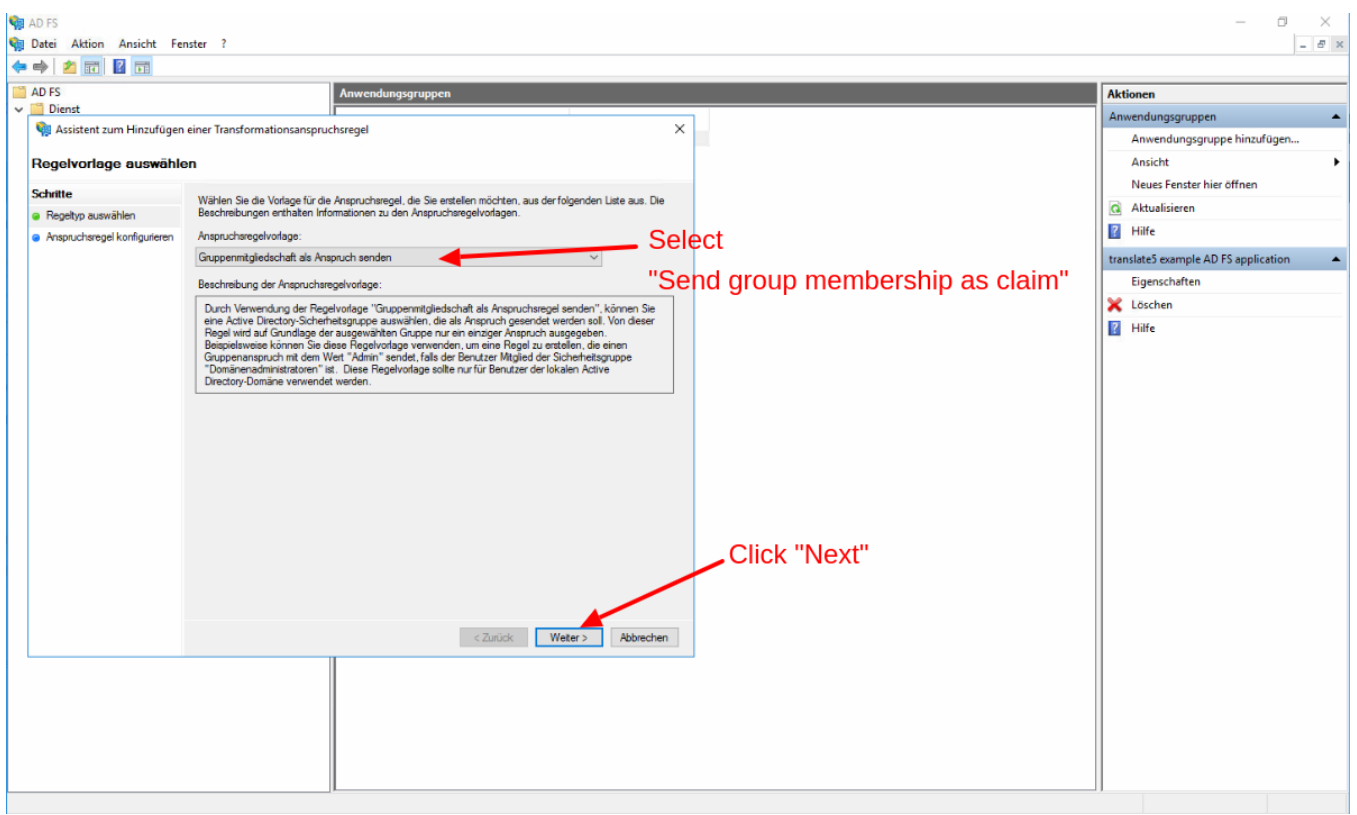

## **For available system roles, that can be entered in the next screen, please see this page: [System roles](https://confluence.translate5.net/display/CON/System+roles)**

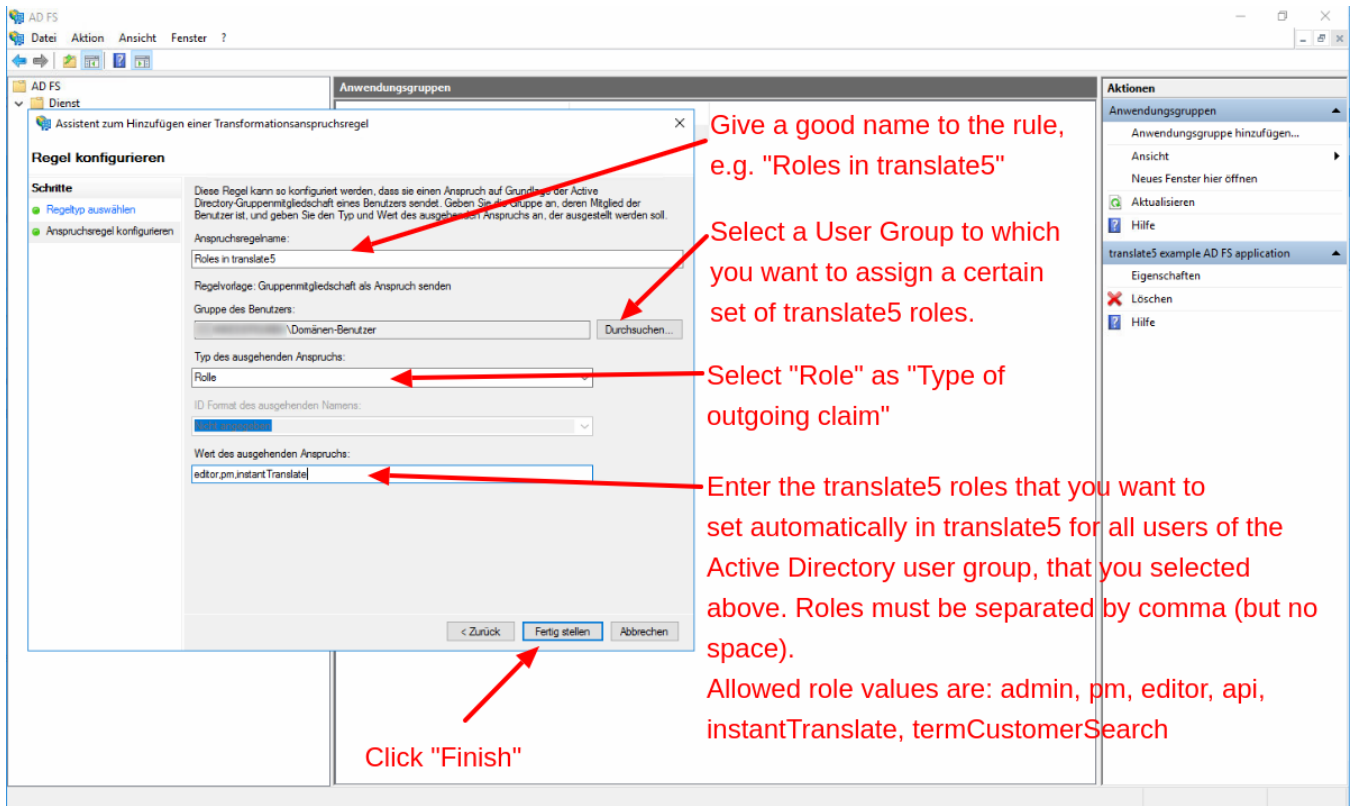

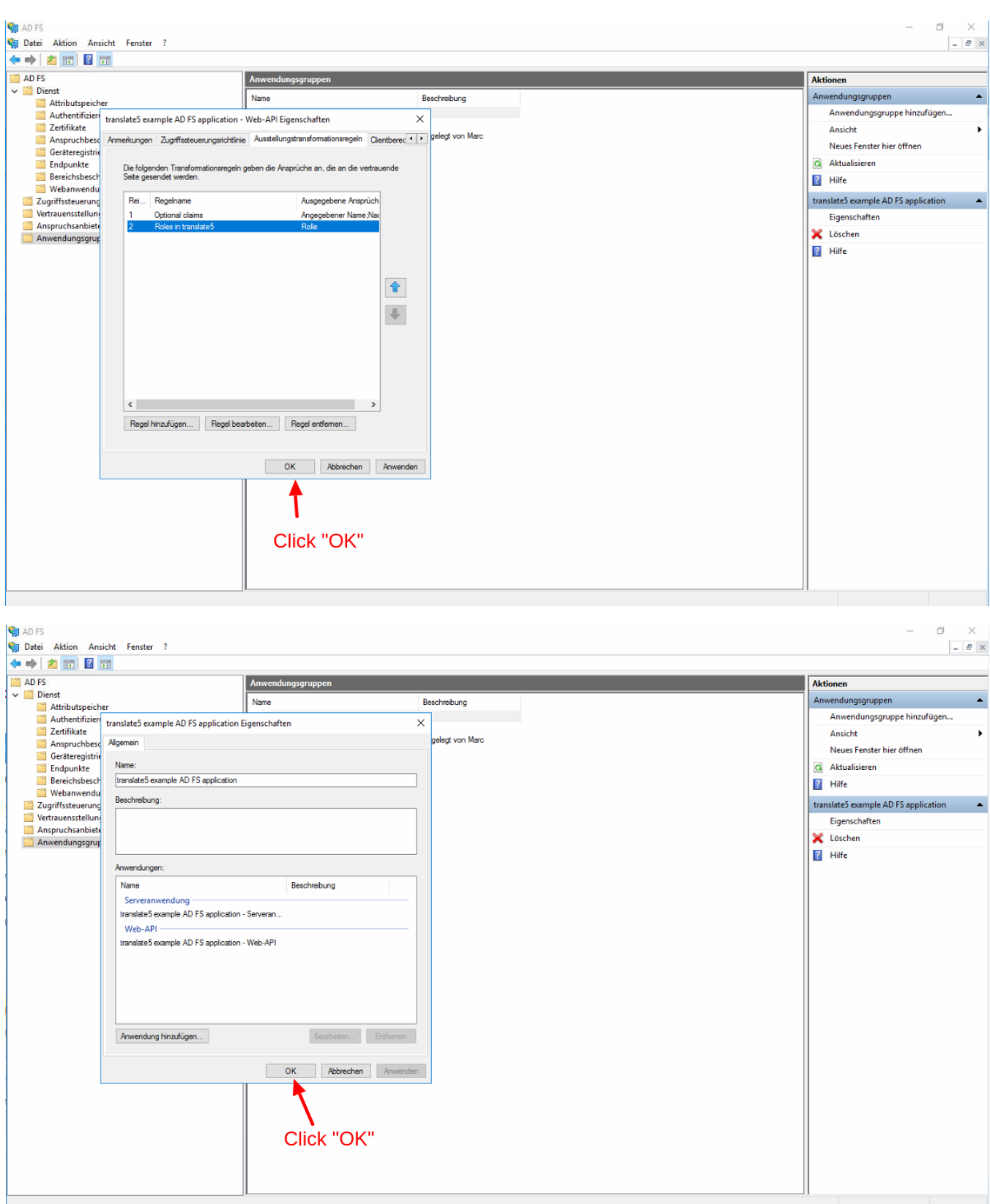